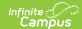

# **No Show Report**

Last Modified on 04/01/2025 1:43 pm CD7

Tool Search: No Show Report

The No Show Report lists enrollments with the No Show checkbox selected. A no show student is defined as a student who is enrolled in the school but never attends class and does not officially withdraw from the school. These enrollment records are ended after a certain number of school days, depending on district and/or state policy.

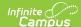

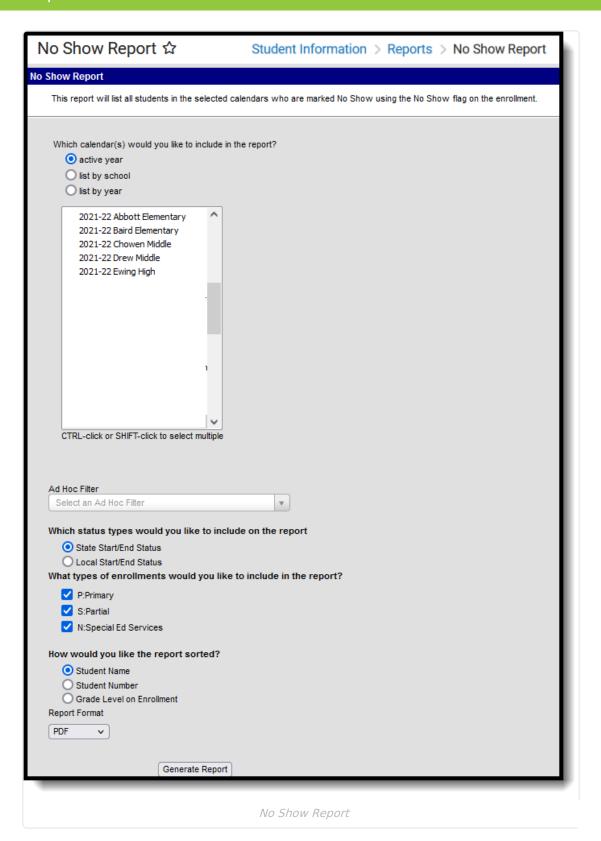

See the Student Information Reports Tool Rights article for the tool rights needed to generate this report.

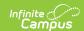

## **Report Logic**

The report uses **ONLY** the No Show checkbox for inclusion in the report; it does not use enrollment end statuses or start and end dates that may indicate a No Show enrollment. When the No Show checkbox is marked on an enrollment record, that instance is included in the report.

Guidelines for processing no show enrollments is a district and/or state policy. Follow recommended procedures based on these policies.

### **Report Editor**

| Option                                                              | Description                                                                                                    |
|---------------------------------------------------------------------|----------------------------------------------------------------------------------------------------|
| Which calendar(s) would you like to include in the report?          | At least one calendar must be selected on the report editor. Calendars can be selected by the <b>Active Year</b> (default option), by the <b>School Name</b> or by the <b>School Year</b> .                                                 |
|                                                                     | If a user does not have calendar rights to certain calendars, those calendars will not display for selection.                                                                                                    |
|                                                                     | The calendar selected in the Campus toolbar will be selected by default. If All Schools or All Calendars are selected in the Campus toolbar, no calendar is selected by default.                                                            |
| Ad hoc Filter                                                       | Selecting an ad hoc filter limits the results of the report to just those students included in the filter, as long as they meet the requirements of the report (in this case, have the No Show checkbox marked on their enrollment record). |
| Which status types would you like to include on the                 | Select whether State Enrollment Start and End Statuses are included, or Local Enrollment Start and End Statuses are included.                                                                                                    |
| report?                                                             | State Enrollment Statuses are mapped in the System Administration<br>Enrollment tool.                                                                                                    |
| Which types of enrollments would you like to include in the report? | The No Show Report includes an option to report enrollments marked as No Show based on the enrollment type, selected on the student's enrollment record. All available options may be selected for inclusion in the report.                 |

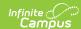

| Option                                | Description                                                                                                    |
|---------------------------------------|----------------------------------------------------------------------------------------------------|
| How would you like the report sorted? | <ul> <li>The No Show Report can be sorted by Student Name, Student</li> <li>Number or the Grade Level on the Enrollment record.</li> <li>Student Name sorts alphabetically by the student's Last Name, First Name, Grade Level, Student Number (default selection).</li> <li>Student Number sorts numerically by the student's district-assigned Student Number.</li> <li>Grade Level sorts numerically by Grade Level, student's Last Name, First Name, Student Number.</li> </ul> |
| Report Format                         | The report can be printed in PDF, CSV or DOCX format.                                                                                                    |

### **Generate the Report**

- 1. Select the Calendar(s) to include on the report.
- 2. If desired, select an Ad hoc Filter.
- 3. Select the **Enrollment Status Types** to include on the report.
- 4. Select the **Enrollment Types** to include on the report.
- 5. Select the desired **Sort Option** for the report.
- 6. Select the desired **Report Format**.
- 7. Click the **Generate Report** button. The report displays in the selected format with the selected options.

The Report header lists the District Name when multiple calendars are selected. When just one calendar is selected, the School Name and School Address displays.

The name of the report, the selected options and the total number of enrollments in the selected calendars also display.

Selected calendars that do no have any No Show enrollments are listed at the top of the report.

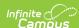

### SCHOOL DISTRICT

Generated on 10/25/2018 08:34:08 AM Page 1 of 1

### **Enrollment No Show Report**

State Start/End Status Enrollment Types: P, S, N Sort Order: Student Name Total Enrollments: 310

The following calendars were selected but do not have any No Show enrollments that meet the criteria: 2017-18 Elementary School

### Middle School: 2017-18 Middle School (Enrollments: 8)

| Student            | Number | Enrollment Type | Grade | Start Date | End Date   | Start Status                               | End Status                              |
|--------------------|--------|-----------------|-------|------------|------------|--------------------------------------------|-----------------------------------------|
| Student, Abby      | 123456 | P:Primary       | 80    | 09/05/2017 | 09/05/2017 | 00:Last year, public school, same district | 04:Moved to other MN school district    |
| Student, Brian     | 234567 | P:Primary       | 06    | 09/05/2017 | 09/05/2017 | 00:Last year, public school, same district | 04:Moved to other MN school district    |
| Student, Constance | 345678 | P:Primary       | 08    | 09/05/2017 | 09/05/2017 | 00:Last year, public school, same district |                                         |
| Student, Dylan     | 456789 | P:Primary       | 06    | 09/05/2017 | 09/05/2017 | 00:Last year, public school, same district |                                         |
| Student, Emily     | 567890 | P:Primary       | 07    | 09/05/2017 | 09/05/2017 | 00:Last year, public school, same district | 20:Transfer to other district/not moved |
| Student, Franklin  | 678901 | P:Primary       | 07    | 09/05/2017 | 09/05/2017 | 00:Last year, public school, same district | 04:Moved to other MN school district    |
| Student, Ginger    | 789012 | P:Primary       | 07    | 09/05/2017 | 09/05/2017 | 00:Last year, public school, same district |                                         |
| Student, Henry     | 890123 | P:Primary       | 80    | 09/05/2017 | 09/05/2017 | 00:Last year, public school, same district |                                         |
|                    |        |                 |       |            |            |                                            |                                         |

| ligh School: 2017-18 High School (Enrollments: 10 ) |                                                                                                  |                                                                                                    |                                                                                                    |                                                                                                    |                                                                                                    |                                                                                                    |  |  |
|-----------------------------------------------------|--------------------------------------------------------------------------------------------------|----------------------------------------------------------------------------------------------------|----------------------------------------------------------------------------------------------------|----------------------------------------------------------------------------------------------------|----------------------------------------------------------------------------------------------------|----------------------------------------------------------------------------------------------------|--|--|
| Number                                              | Enrollment Type                                                                                  | Grade                                                                                                    | Start Date                                                                                                    | End Date                                                                                                    | Start Status                                                                                                    | End Status                                                                                                    |  |  |
| 901234                                              | P:Primary                                                                                        | 12                                                                                                    | 09/05/2017                                                                                                    | 09/05/2017                                                                                                    | 00:Last year, public school, same district                                                                                                    | 04:Moved to other MN school district                                                                                                    |  |  |
| 987654                                              | P:Primary                                                                                        | 11                                                                                                    | 09/05/2017                                                                                                    | 09/05/2017                                                                                                    | 00:Last year, public school, same district                                                                                                    | 04:Moved to other MN school district                                                                                                    |  |  |
| 876543                                              | P:Primary                                                                                        | 10                                                                                                    | 09/05/2017                                                                                                    | 09/05/2017                                                                                                    | 00:Last year, public school, same district                                                                                                    | 04:Moved to other MN school district                                                                                                    |  |  |
| 765432                                              | P:Primary                                                                                        | 09                                                                                                    | 09/05/2017                                                                                                    | 09/05/2017                                                                                                    | 00:Last year, public school, same district                                                                                                    | 04:Moved to other MN school district                                                                                                    |  |  |
| 654321                                              | P:Primary                                                                                        | 09                                                                                                    | 09/05/2017                                                                                                    | 09/05/2017                                                                                                    | 00:Last year, public school, same district                                                                                                    |                                                                                                    |  |  |
| 543210                                              | P:Primary                                                                                        | 09                                                                                                    | 09/05/2017                                                                                                    | 09/05/2017                                                                                                    | 00:Last year, public school, same district                                                                                                    | 04:Moved to other MN school district                                                                                                    |  |  |
| 432109                                              | P:Primary                                                                                        | 10                                                                                                    | 09/05/2017                                                                                                    | 09/05/2017                                                                                                    | 00:Last year, public school, same district                                                                                                    | 05:Moved out of MN                                                                                                    |  |  |
| 321098                                              | P:Primary                                                                                        | 09                                                                                                    | 09/05/2017                                                                                                    | 09/05/2017                                                                                                    | 00:Last year, public school, same district                                                                                                    |                                                                                                    |  |  |
| 210987                                              | P:Primary                                                                                        | 10                                                                                                    | 09/05/2017                                                                                                    | 09/05/2017                                                                                                    | 00:Last year, public school, same district                                                                                                    | 04:Moved to other MN school district                                                                                                    |  |  |
| 109876                                              | P:Primary                                                                                        | 10                                                                                                    | 09/05/2017                                                                                                    | 09/05/2017                                                                                                    | 00:Last year, public school, same district                                                                                                    | 04:Moved to other MN school district                                                                                                    |  |  |
|                                                     | Number<br>901234<br>987654<br>876543<br>765432<br>654321<br>543210<br>432109<br>321098<br>210987 | Number         Enrollment Type           901234         P.Primary           987654         P.Primary           87653         P.Primary           765432         P.Primary           654321         P.Primary           543210         P.Primary           432109         P.Primary           21088         P.Primary           21087         P.Primary | Number         Enrollment Type         Grade           901234         P.Primary         12           987654         P.Primary         11           876543         P.Primary         10           765432         P.Primary         09           654321         P.Primary         09           43210         P.Primary         10           32109         P.Primary         00           21087         P.Primary         10 | Number         Enrollment Type         Grade         Start Date           901234         P:Primary         12         09/05/2017           987644         P:Primary         11         09/05/2017           876543         P:Primary         10         09/05/2017           765432         P:Primary         09         09/05/2017           654321         P:Primary         09         09/05/2017           43210         P:Primary         10         09/05/2017           321098         P:Primary         00         09/05/2017           210967         P:Primary         10         09/05/2017 | Number         Enrollment Type         Grade         Start Date         End Date           901234         P:Primary         12         09/05/2017         09/05/2017         09/05/2017         09/05/2017         09/05/2017         09/05/2017         09/05/2017         09/05/2017         09/05/2017         09/05/2017         09/05/2017         09/05/2017         09/05/2017         09/05/2017         09/05/2017         09/05/2017         09/05/2017         09/05/2017         09/05/2017         09/05/2017         09/05/2017         09/05/2017         09/05/2017         09/05/2017         09/05/2017         09/05/2017         09/05/2017         09/05/2017         09/05/2017         09/05/2017         09/05/2017         09/05/2017         09/05/2017         09/05/2017         09/05/2017         09/05/2017         09/05/2017         09/05/2017         09/05/2017         09/05/2017         09/05/2017         09/05/2017         09/05/2017         09/05/2017         09/05/2017         09/05/2017         09/05/2017         09/05/2017         09/05/2017         09/05/2017         09/05/2017         09/05/2017         09/05/2017         09/05/2017         09/05/2017         09/05/2017         09/05/2017         09/05/2017         09/05/2017         09/05/2017         09/05/2017         09/05/2017         09/05/2017         09/05/2017         09/05/2 | Number         Enrollment Type         Grade         Start Date         End Date         Start Status           901234         P:Primary         12         0@/05/2017         0@/05/2017         0@/Last year, public school, same district           907644         P:Primary         11         0@/05/2017         0@/05/2017         00/Last year, public school, same district           705432         P:Primary         00         0@/05/2017         0@/05/2017         00/Last year, public school, same district           654321         P:Primary         09         0@/05/2017         0@/05/2017         0@/Last year, public school, same district           643210         P:Primary         09         0@/05/2017         0@/05/2017         00/Last year, public school, same district           432109         P:Primary         00         0@/05/2017         0@/05/2017         00/Last year, public school, same district           321098         P:Primary         00         0@/05/2017         0@/05/2017         00/Last year, public school, same district           210867         P:Primary         10         0@/05/2017         0@/05/2017         00/Last year, public school, same district |  |  |

No Show Report - PDF Format

| 4           | A | В                   | C                  | D      | E               | F     | G          | Н        | 1                                          | J                            |
|-------------|---|---------------------|--------------------|--------|-----------------|-------|------------|----------|--------------------------------------------|------------------------------|
| School      |   | Calendar            | Student            | Number | Enrollment Type | Grade | Start Date | End Date | State Start Status                         | State End Status             |
| High School |   | 2018-19 High School | Student, Abby      | 123456 | P:Primary       | 11    | 9/4/2018   | 9/4/2018 | 00:Last year, public school, same district |                              |
| High School |   | 2018-19 High School | Student, Brian     | 234567 | P:Primary       | 10    | 9/4/2018   | 9/4/2018 | 00:Last year, public school, same district |                              |
| High School |   | 2018-19 High School | Student, Constance | 345678 | P:Primary       | 10    | 9/4/2018   | 9/4/2018 | 00:Last year, public school, same district |                              |
| High School |   | 2018-19 High School | Student, Dylan     | 456789 | P:Primary       | 12    | 9/4/2018   | 9/4/2018 | 00:Last year, public school, same district |                              |
| High School |   | 2018-19 High School | Student, Emily     | 567890 | P:Primary       | 10    | 9/4/2018   | 9/4/2018 | 00:Last year, public school, same district |                              |
| High School |   | 2018-19 High School | Student, Franklin  | 678901 | P:Primary       | 10    | 9/4/2018   | 9/4/2018 | 00:Last year, public school, same district | 99:Enrollment Status changed |
| High School |   | 2018-19 High School | Student, Ginger    | 789012 | P:Primary       | 10    | 9/4/2018   | 9/4/2018 | 00:Last year, public school, same district |                              |
| High School |   | 2018-19 High School | Student, Henry     | 890123 | P:Primary       | 10    | 9/4/2018   | 9/4/2018 | 00:Last year, public school, same district |                              |
| )           |   |                     |                    |        |                 |       |            |          |                                            |                              |
|             |   |                     |                    |        |                 |       |            |          |                                            |                              |
| ,           |   |                     |                    |        |                 |       |            |          |                                            |                              |

No Show Report - CSV Format

### 2018-19

High School
Generated on 03/12/2019 11:22:50 AM Page 1 of 7

Enrollment No Show Report
State Start/End Status
Enrollment Types: P. S. N
Sort Order: Student Name
Total Enrollments: 271

| High School: 2018-19 H | ligh School (Enre | ollments: 271) |
|------------------------|-------------------|----------------|
| Student                | Number            | Enrollment Typ |
| Student, Abby          | 123456            | P:Primary      |
|                        |                   |                |

| Student            | Number | Enrollment Type | Grade | Start Date | End Date   | Start Status                               | End Status                   |
|--------------------|--------|-----------------|-------|------------|------------|--------------------------------------------|------------------------------|
| Student, Abby      | 123456 | P:Primary       | 11    | 09/04/2018 | 09/04/2018 | 00:Last year, public school, same district |                              |
| Student, Brian     | 234567 | P:Primary       | 10    | 09/04/2018 | 09/04/2018 | 00:Last year, public school, same district |                              |
| Student, Constance | 345678 | P:Primary       | 10    | 09/04/2018 | 09/04/2018 | 00:Last year, public school, same district |                              |
| Student, Dylan     | 456789 | P:Primary       | 12    | 09/04/2018 | 09/04/2018 | 00:Last year, public school, same district |                              |
| Student, Emily     | 567890 | P:Primary       | 10    | 09/04/2018 | 09/04/2018 | 00:Last year, public school, same district |                              |
| Student, Franklin  | 678901 | P:Primary       | 10    | 09/04/2018 | 09/04/2018 | 00:Last year, public school, same district | 99:Enrollment Status changed |
| Student, Ginger    | 789012 | P:Primary       | 10    | 09/04/2018 | 09/04/2018 | 00:Last year, public school, same district |                              |
| Student, Henry     | 890123 | P:Primary       | 10    | 09/04/2018 | 09/04/2018 | 00:Last year, public school, same district |                              |

No Show Report - DOCX Format